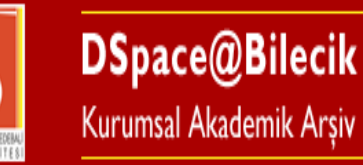

Handle System<sup>®</sup> ROAR Google ANKOS

# **Bilecik Şeyh Edebali Üniversitesi Kurumsal Akademik Arşiv Sistemi Tez Kılavuzu**

✓ Tez dışındaki yayınlarınızı (makale, bildiri, kitap, kitap bölümü, proje, açık ders malzemesi vb.) sisteme eklemek için **"[Yayın Kılavuzu](http://acikkaynak.bilecik.edu.tr/xmlui/handle/11552/1027)"**nu kullanınız.

**Enstitü öğrencileri akademik yayınlarında kurum adreslerini aşağıdaki gibi belirtmelidir.**

❖ **Türkiye adresli yayıncılar için:**

**Bilecik Şeyh Edebali Üniversitesi**, Enstitü, Anabilim Dalı, 11100 Bilecik - Türkiye

❖ **Yurt dışı adresli yayıncılar için:**

**Bilecik Şeyh Edebali University**, Institute, Department, 11100 Bilecik – Türkiye

✓ **Yayınlarınızda üniversite adında kısaltma yapacaksanız** "**BŞEÜ**" **şeklini kullanınız.**

DSpace@Bilecik

BASE DSpace 6.2

**İletişim :** [acikerisim@bilecik.edu.tr](mailto:acikerisim@bilecik.edu.tr)

)nenl

OpenAIRE

# Üyelik (Kurumsal Öğrenci E-posta) Lisansüstü Öğrenci

Sisteme kayıt olmak için öncelikle Bilecik Şeyh Edebali Üniversitesi'nin tüm öğrencilerine tahsis ettiği kurumsal öğrenci e-postanızı aktif etmeniz gereklidir. Öğrenci epostanız yoksa veya öğrenci e-postanızı bilmiyorsanız öğrenmek için, <https://sofra.bilecik.edu.tr/> sayfasına giderek öğrenci e-posta sekmesinden e-postanıza bakabilir ve aktif değilse aktif hale getirebilirsiniz.

# Üyelik [\(Kayıt\)](http://acikkaynak.bilecik.edu.tr/xmlui/register) Lisansüstü Öğrenci

**Kurumsal öğrenci e-postanızı aldıktan sonra K[ayıt](http://acikkaynak.bilecik.edu.tr/xmlui/register) sayfasına giderek 1234567@ogrenci.bilecik.edu.tr şeklindeki e-postanızı yazarak kayıt tuşuna basınız. Kurumsal öğrenci e-postanızı açarak, gelen doğrulama e-postasındaki bağlantıyı**

**kullanarak açılan penceredeki Profil sayfasında bulunan formda bulunan aşağıdaki bilgileri eksiksiz doldurunuz.**

**Adı-Soyadı : OBS sisteminde göründüğü şekli ile yazınız. Fakülte-Bölüm : Enstitü, Anabilim Dalı şeklinde yazınız. Şifre-Şifre Tekrar : Bu sistemde kullanmak üzere bir şifre belirleyip bir yere not ediniz.**

**Kaydet butonuna bastıktan sonra kaydınız sistem sorumlusuna iletilecektir. Sistem sorumlusu, tez ve varsa yayın şartı (tezin kabulü için yapılan yayın) ile ilgili formları doldurabilmeniz için yetkilendirme yapacaktır.**

*Not: Mesai saati dışında yapılan kayıtlarla ilgili yetkilendirmeler takip eden ilk iş gününde yapılır.*

## **Sisteme Giriş**

Yetkilendirme bilgisi geldikten sonra [Giriş](http://acikkaynak.bilecik.edu.tr/xmlui/) sekmesinden "Şifre Doğrulama" kısmını seçip ve Kurumsal öğrenci e-posta ve kaydolurken belirlediğiniz şifrenizi girerek sisteme giriş yapabilirsiniz.

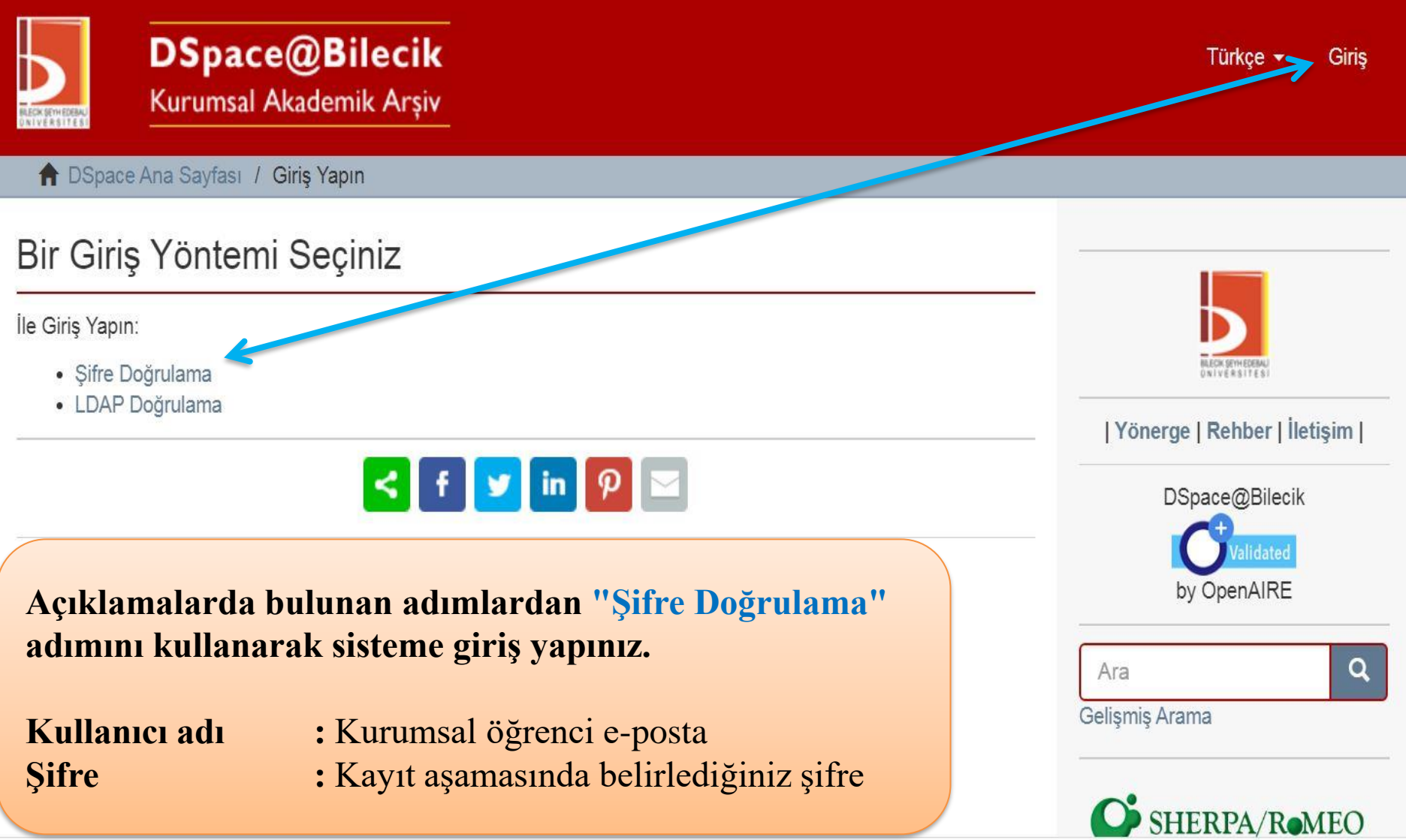

# **Tez Veri Girişi**

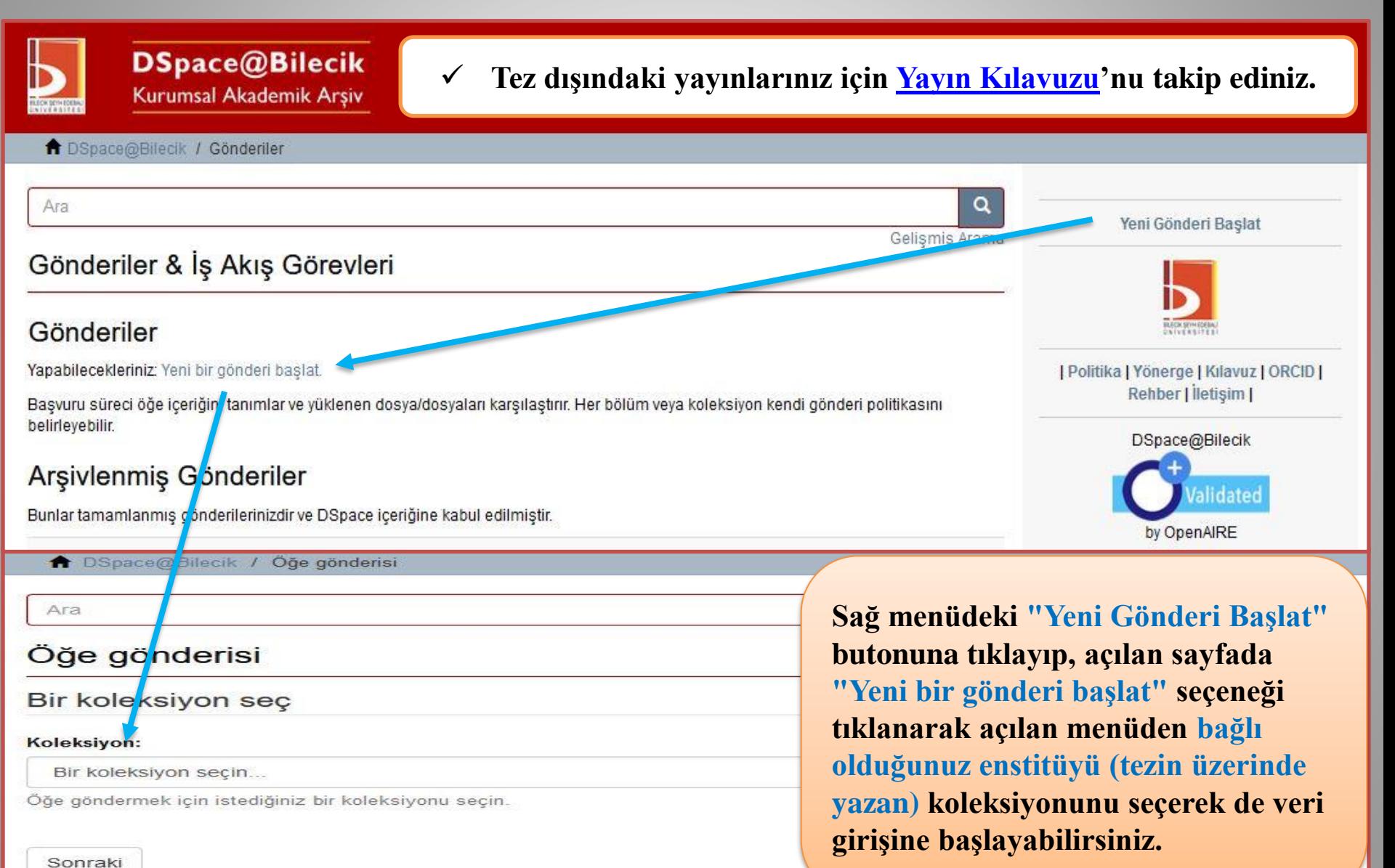

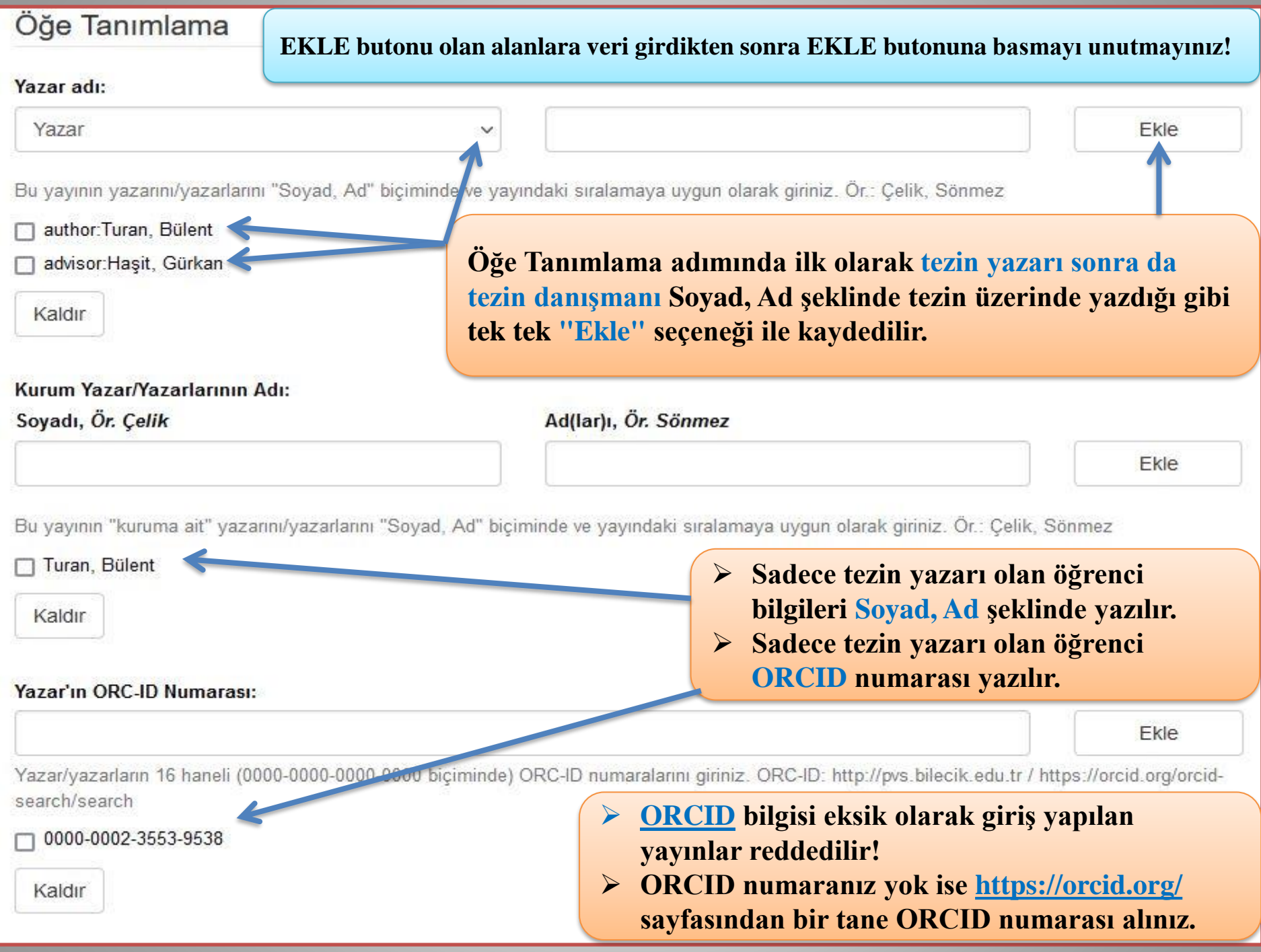

### Yazarın Bağlı Olduğu Fakülte/Bölüm: \*

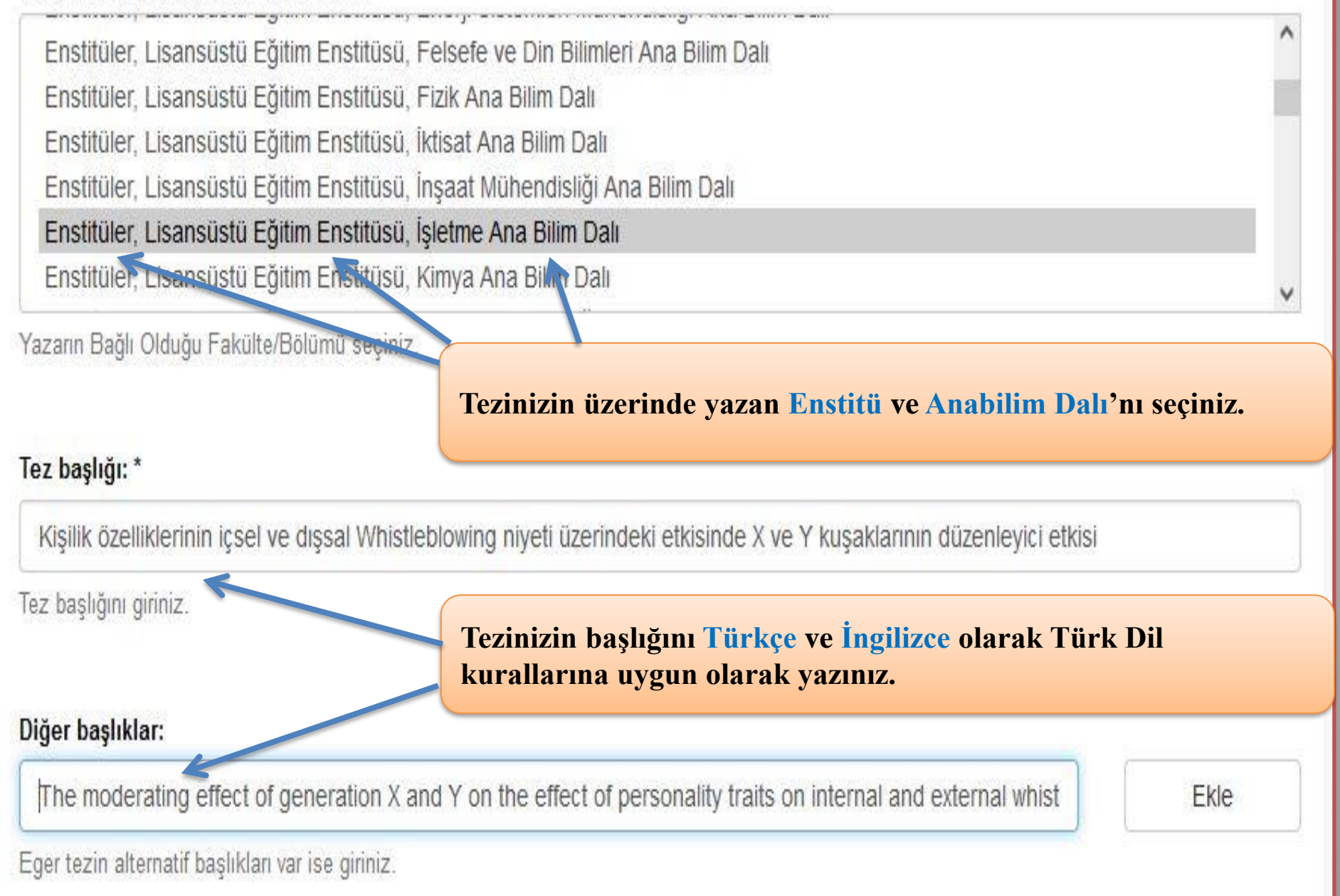

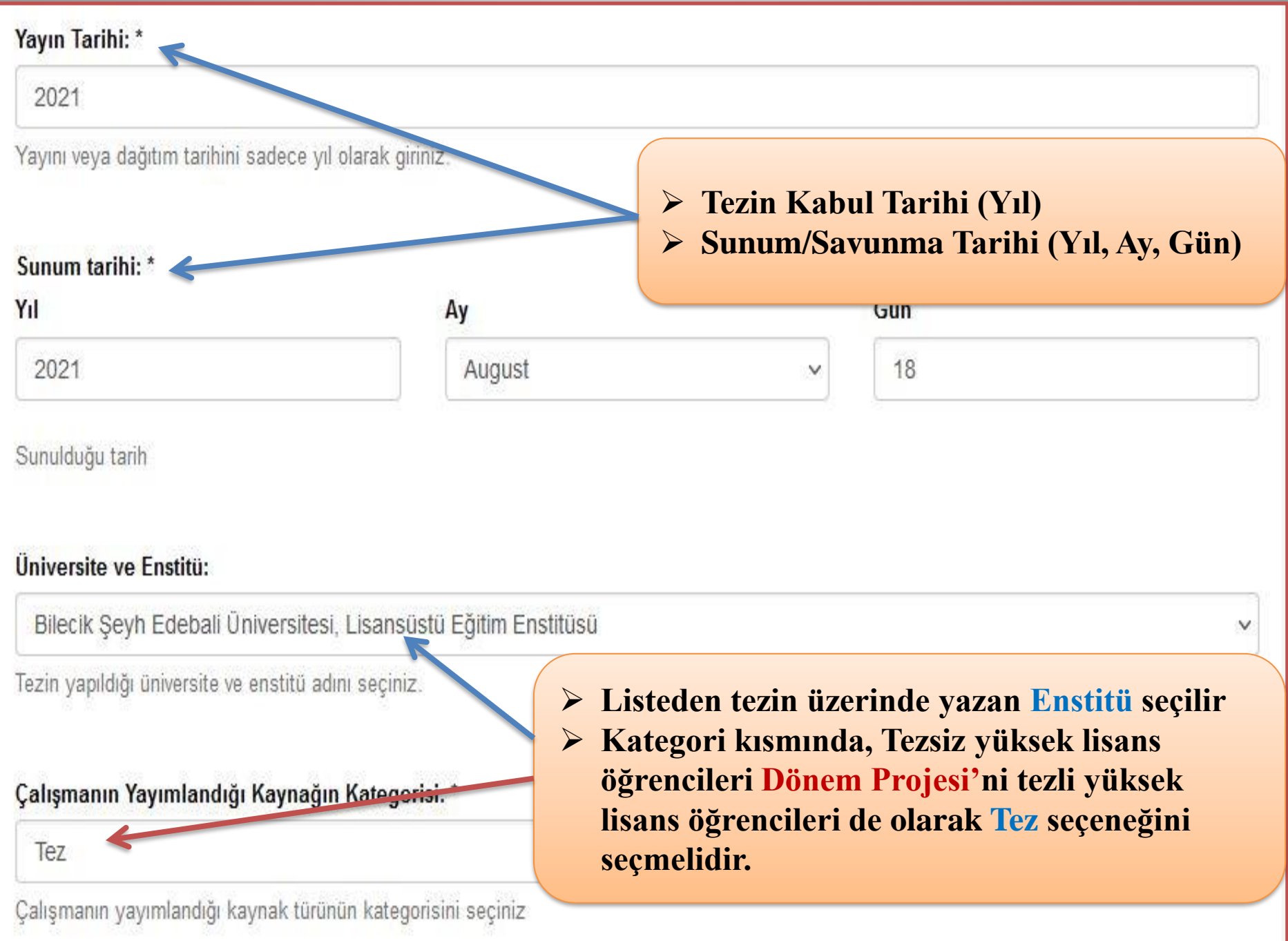

#### Bibliyografik künye:

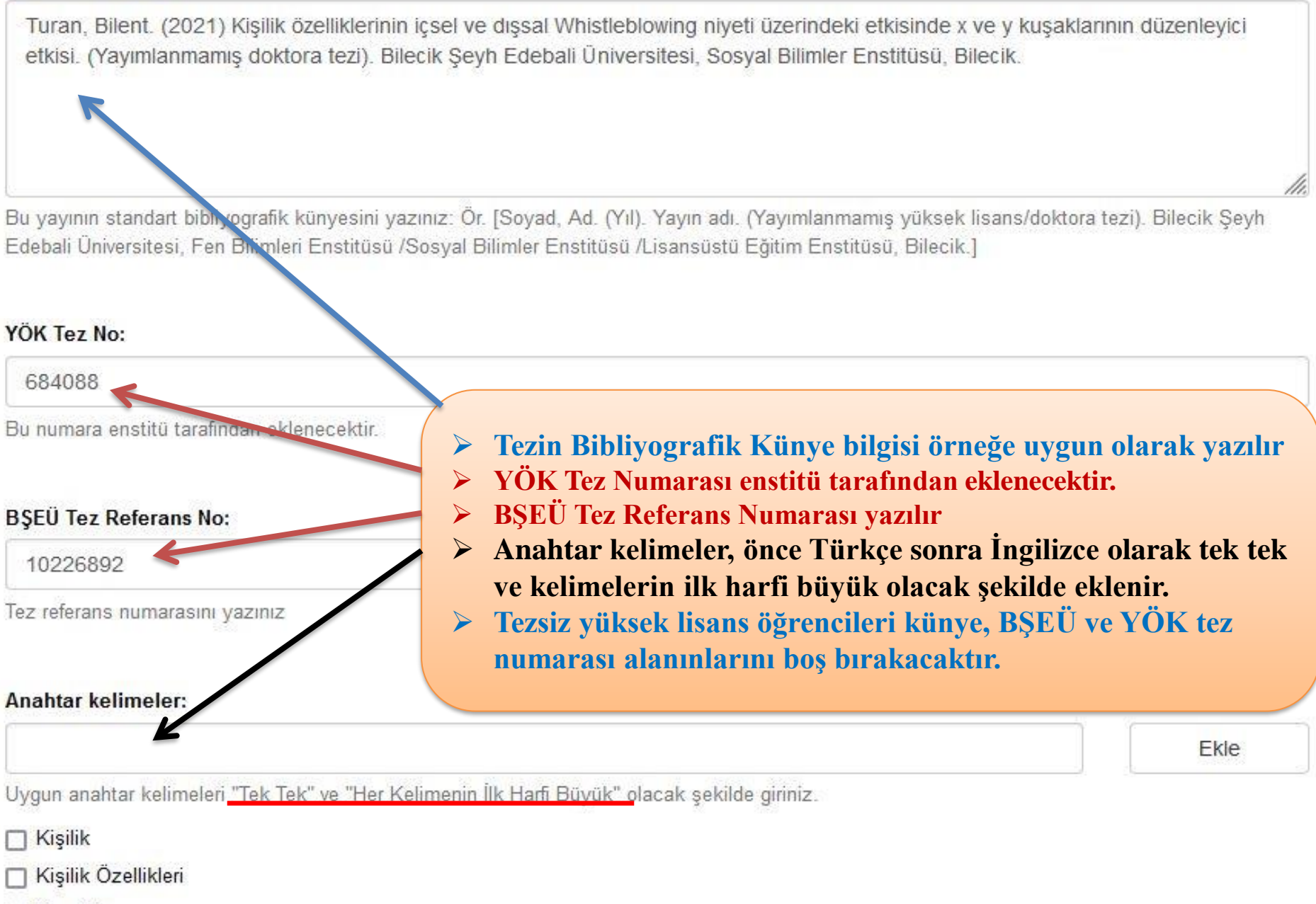

□ Kusaklar

#### Özet: \*

Illegal or unethical activities that may occur in organizations can have negative consequences for all sides. Whistleblowing is an important tool to prevent possible unfavorable consequences or further damage that the organization may face. It is thought that the personality traits of employees from different gener tions have an effect on internal and external whistleblowing intention. This study aims to reveal the moderating effect of generations on the effect of personality traits on internal and external whistleblowing intention. In the study, HEXACO-60 was used as a personality inventory, and data were collected from 316 nurses through an online questionnaire. In the analysis of the data independent t-test, Mann-Whitney U, Kruskal-Wallis tests, and ANOVA, correlation analysis, regression analysis, Process Macro and structural equation modeling were used. According to the research findings, there is a negative and significant relationship between honesty-humility and agreeableness factors with external whistleblowing intention, and a positive and significant relationship between extroversion and consciousness factors with

Tezin özetini giriniz.

O Örgütlerde ortaya çıkabilecek yasal ya da etik olmayan faaliyetler bütün taraflar için olumsuz sonuçlar doğurabilir. Whistleblowing örgütün karşı karşıya kalabileceği muhtemen sonuçların engellenebilmesi veya daha fazla zarar vermem/si için önemli bir araçtır. Farklı kuşaklardan calışanların kişilik özelliklerinin içsel ve dışsal whistleblowing niyeti üzerinde etkisi olduğu düşünülmektedir. Bu araştırma, kişilik özelliklerinin icsel ve dışsal bilgi uçurma niyeti üzerindeki etkisi üzerinde kuşakların düzenleyici etkisini ortaya koymayı amaclamaktadır. Arastınmada, kişilik envanteri olarak HEXACO-60'ın kullanılmış ve veriler 316 hemşi/eden çevrimiçi bir anket aracılığı ile toplanmıştır. Verilerin analizinde bağımsız t testi, Mann-Whitney U, Kruskal-Wallis testleri ile ANOVA korelasyon analizi, regresyon analizi, Process Macro ve yapısal eşilik modellemesi kullanınmıştır. Araştırma bulgularına göre dü üstlük-alçak gönüllülük ve uyumluluk faktörleri ile dışsal whistleblowing niyeti arasında neqatif yönlü ve anlamlı; dışa dönüklük ve soru mluluk faktörleri ile icsel whistleblowing niyeti arasında ise pozitif yönlü ve arlamlı bir ilişki vardır. X ve Y kuşakları arasın/la dışsal whistleblowing niyeti açısından istatistiki olarak anlamlı bir fark vardır. Yapılan doğrusal regresyon analizleri sonucunda dışadi nüklük ile sorumluluk boyutlarının içsel whistleblowing niveti üzerinde ve dürüstlük-alcak gönüllülük faktörünün ise dışsal whistleblo ving üzerindeki negatif yönlü bir etkisi bulunmuştur. X ve Y kuşaklarının yalnızca uyumluluk faktörünün hem içeel hem de dışsal bilgi uçurma niyeti üzerindeki etkisinde düzenleyici bir etkiye sahip olduğu bulunmuştur.

Kaldır

 $\triangleright$  Tezin özet bilgileri önce Türkçe sonra İngilizce olmak üzere tek tek **EKLE** butonu eklenir.

İçindekiler:

Ekle

Ekle

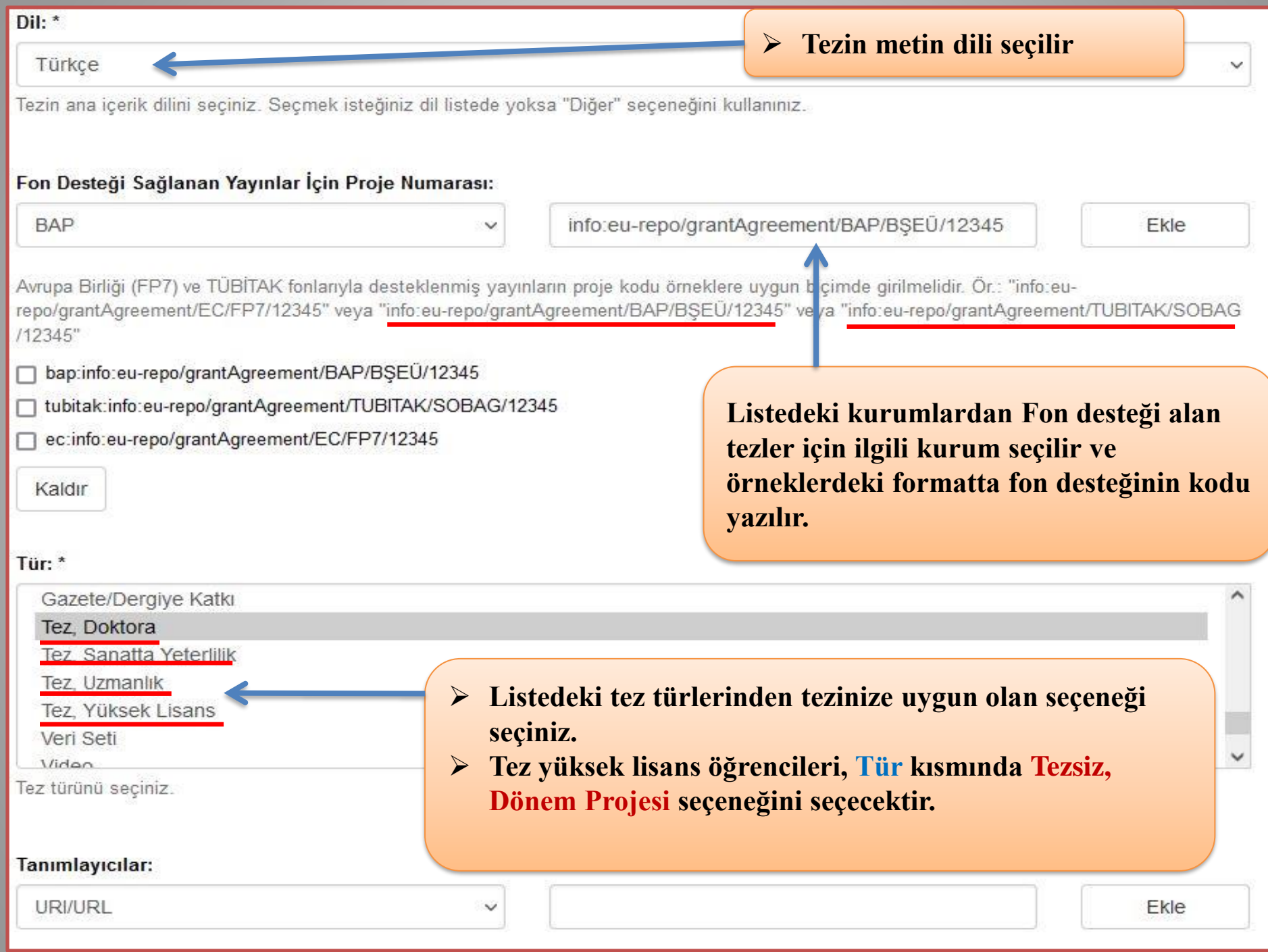

#### Sponsor:

Türkiye Bilimsel ve Teknolojik Araştırma Kurumu (TÜBİTAK) - Finansman Kodu The Scientific and Technological Research Council of Turkey - (TUBITAK) - Finansman Kodu Bilecik Seyh Edebali Üniversitesi Bilimsel Arastırma Projesi - BAP - BAP Kodu Bilecik Seyh Edebali University Scientific Research Project - BAP - BAP Kodu. Avrupa Komisyonu (EC) - Finansman kodu European Commission (EC) - Finansman Kodu Yüksek Öğretim Kurulu (YÖK) - Burs adı veya finansman kodu. Council of Higher Education (YOK) - Burs adı veya finansman kodu

Bunların dışında kalan sponsorlar/fonlayıcılar için "Bu yayır ...... tarafından desteklenmiştir" yazılmalıdır.

Sponsor kurumların adlarını ve/veya finansman kodlarını yiriniz

### **Sponsor alanına varsa Fon sağlayıcı kurumların adları ve finansman kodları girilir.**

#### Açıklama:

Eğer yükksek lisans veya doktora programınız başka bir üniversite ile ortak yürütülen bir program ise; 

Teziniz Enstitü Yönetim Kurulu kararıyla belli bir süre erisime kapalı kalacak İse; Bu alanda "Enstitü Yönetim Kurulumun .../.../...Tarih ve ........ Sayılı Kararıyla .../.../... tarihine kadar erişime kapalıdır" şeklinde belirtiniz. Aksi halde YÖK'ün almış olduğu ilgili karara binaen teziniz açık erişimli olarak paylaşılacaktır.

Diğer açıklamaları ve/veya yoru alarınızı giriniz.

#### Erişim hakları: \*

Açık erişim

< Önceki

akkı seciniz. UYARI: Ac Bu yayın için ens belirtiniz

Kaydet & Cik

Sonraki >

**Ortak program ise açıklama alanına hangi üniversite ile ortak program ise belirtiniz.**

- ➢ **Teziniz Enstitü Yönetim Kurulu Kararı ile bir süre kapalı kalacaksa, ilgili tarih ve sayılı karar bilgisini ekleyiniz.**
- ➢ **Böyle bir durum söz konusu değilse Açık Erişim seçiniz.**
	- ➢ **Tezsiz yüksek lisans öğrencileri Dönem Projesi eklerken erişim hakları kısmını Kapalı Erişim seçmelidir.**

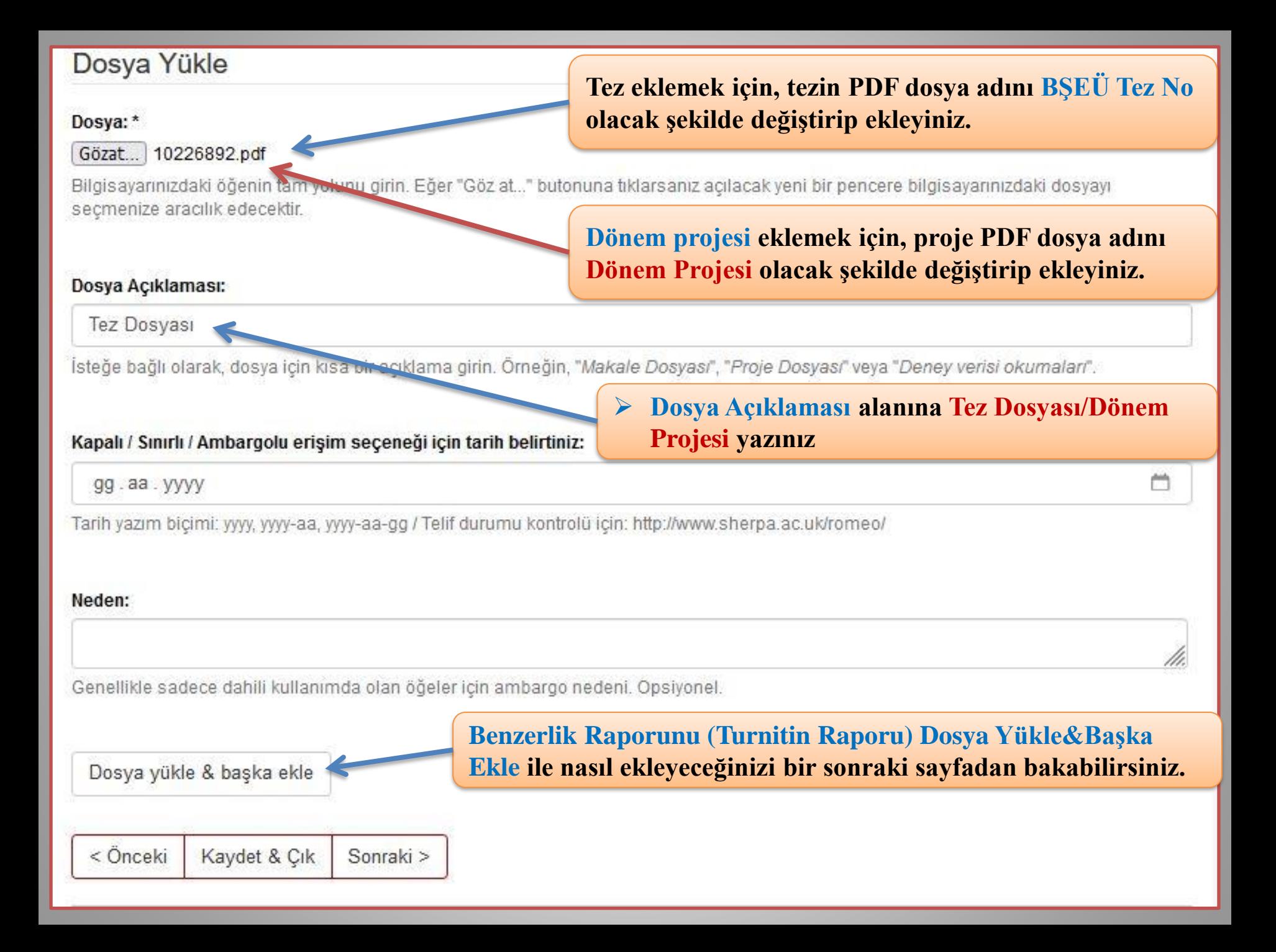

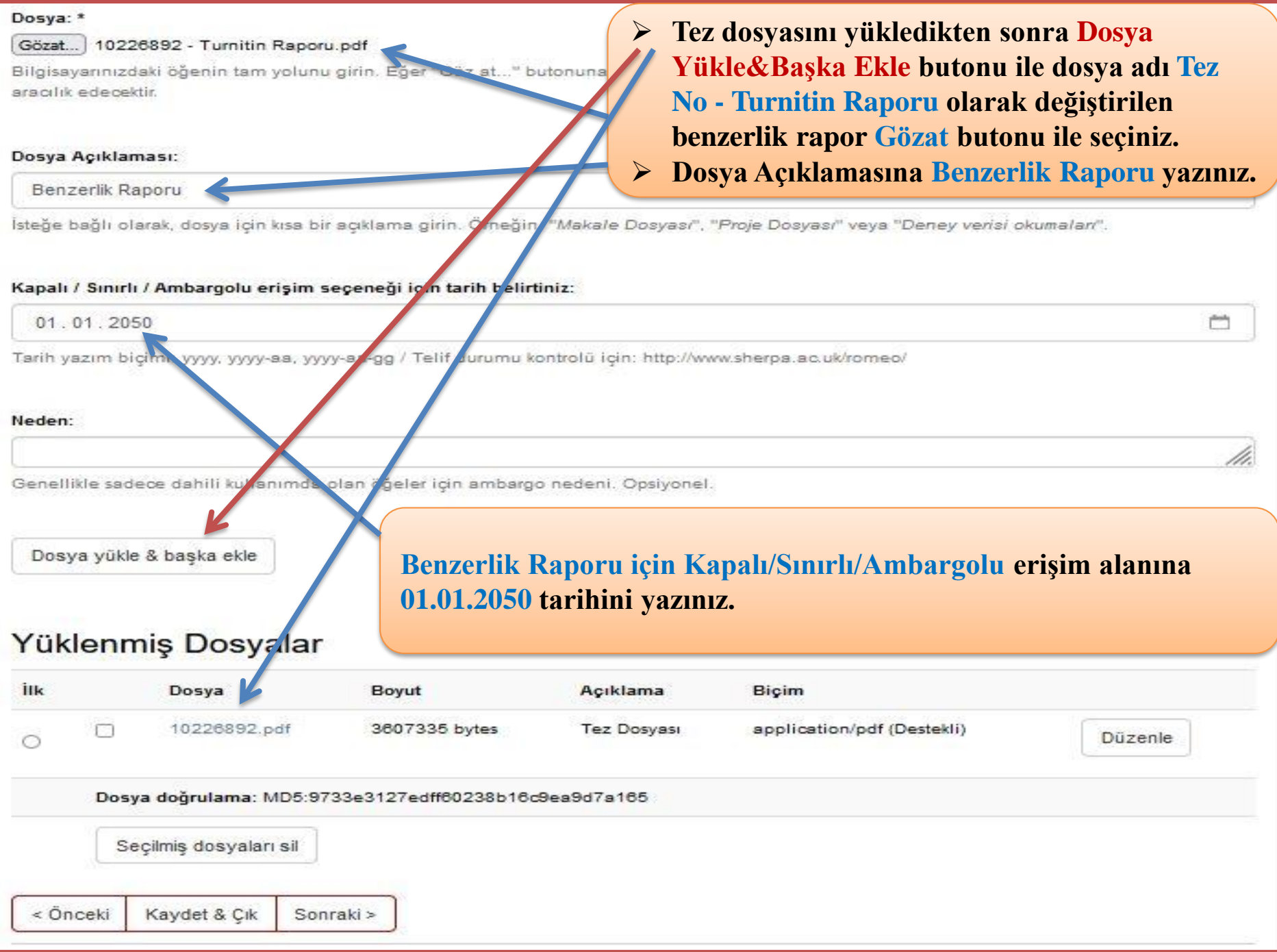

### Gönderi Değerlendirme

Oğe Tanımlama

Yazar adı: Danışman:Haşit, Gürkan Yazar adı: Yazar:Turan, Bülent Kurum Yazar/Yazarlarının Adı: Turan, Bülent

Yazar'ın ORC-ID Numarası: 0000-0002-3553-9538

Yazarın Bağlı Olduğu Fakülte/Bölüm: Enstitüler, Li ansüstü Eğitim Enstitüsü, İşletme Ana Bilim Dalı

Tez başlığı: Kişilik özelliklerinin içsel ve dışsal Wustleblowing niyeti üzerindeki etkisinde X ve Y kuşaklarının düzenleyici etkisi

Diğer başlıklar: The moderating effect of generation X and Y on the effect of personality traits on internal and external whistleblowing intention

Yayın Tarihi: 2021

Sunum tarihi: 2021-08-18

Üniversite ve Enstitü: Bile ik Şeyh Edebali Üniversitesi, Lisansüstü Eğitim Enstitüsü

Çalışmanın Yayımlar iği Kaynağın Kategorisi: Tez

Bunlardan birini düzelt

Gönderi Değerlendirme adımı kontrol adımıdır. Düzeltme yapılacak bir şey varsa **Bunlardan Birini Düzelt ile** geri dönülür.

#### Öğe Tanımlama

Bibliyografik künye: Turan, Bülent. (2021). Kişilik özelliklerinin içsel ve dışsal Whistleblowing niyeti üzerindeki etkisinde X ve Y kuşaklarının düzenleyici etkisi. (Yayımlanmamış doktora tezi). Bilecik Şeyh Edebali Üniversitesi, Sosyal Bilimler Enstitüsü, Bilecik. YÖK Tez NO ve B \$EÜ Tez No: 10226892

Anahtar kelimeler: Kişilik

Anahtar kelimeler: Personality

Anahtar kelimeler: Whistleblowing

Özet: Örgütlerde ortaya çıkabilecek yasal ya da etik olmayan faaliyetler bütün taraflar için olumsuz sonuçlar doğurabilir. Whistleblowing örgütün karşı karşıya kalabileceği muhtemel sonuçlann engellenebilmesi veya daha fazla zarar vermemesi için önemli bir araçtır. Ozet: Illegal or unethical activities that may occur in organizations can have negative consequences for all sides. Whistleblowing is an important tool to prevent possible unfavorable consequences or further damage that the organization may face. It is thought that the personality traits of employees from different generations have an effect on internal and external whistleblowing intention. Dil: Türkce

Fon Desteği Sağlanan Yayınlar İçin Proje Numarası: TÜBİTAK:info:eu-repo/grantAgreement/TUBITAK/SOBAG/12345 Fon Desteği Sağlanan Yayınlar İçin Proje Numarası: Avrupa Komisyonu:info:eu-repo/grantAgreement/EC/FP7/12345 Fon Desteği Sağlanan Yayınlar İçin Proje Numarası: BAP:info:eu-repo/grantAgreement/BAP/BSEÜ/12345 Fon Desteği Sağlanan Yayınlar İçin Proje Numarası: BAP:info:eu-repo/grantAgreement/BAP/BSEÜ/12345 Tür: Tez. Doktora

Sponsor: Türkiye Bilimsel ve Teknolojik Araştırma Kurumu (TÜBİTAK) - Finansman Kodu Bilecik Şeyh Edebali Üniversitesi Bilimsel Arastırma Projesi - BAP - BAP Kodu Yüksek Öğretim Kurulu (YÖK) - Burs adı veya finansman kodu Bunların dışında kalan sponsorlar/fonlayıcılar için "Bu yayın ....... tarafından desteklenmiştir" yazılmalıdır.

Üniversitesi ve Bilecik Şeyh Edebali Üniversitesi tarafından ortak yürütülen program". şeklinde yazılmalıdır.

Erişim hakları: Açık erişim

Bunlardan birini düzelt

Düzeltme yapılacak bir şey yoksa Sonraki ile devam edilir.

Dosya Yükle

10226892.pdf - Adobe PDF (Bilinen)

10226892 - Turnitin Raporu.pdf - Adobe PDF Bilinen)

Bunlardan birini düzelt

< Önceki Kaydet & Cik Sonraki >

## Oğe gönderisi

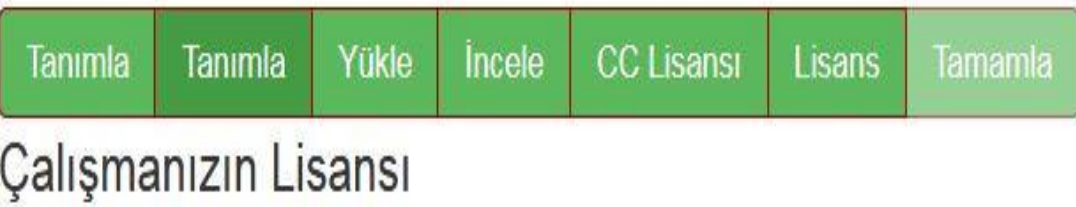

Eğer isterseniz, öğeniz için bir Creative Commons lisansı ekleyebilirsiniz. Creative Commons lisansı, çalışmanızı okuyan kişilerin çalışmanızdan nasıl yararlanabileceğini gösterir.

Lisans Türleri:

Lisansınızı seçin veya düzenleyin...

Değişikliklerinizi saklamak için Sonraki tuşuna basplalısınız.

< Önceki Kaydet & Cik Sonraki > *Eğer isterseniz tezinize bir* **["Creative Commons"](https://creativecommons.org/)**  *lisansı ekleyebilirsiniz. Herhangi bir CC lisansı eklemek istemiyorsanız Creative Commons lisansı yok seçeneğini işaretleyip* **"Sonraki"** *butonu ile devam edebilirsiniz.*

*Creative Commons lisansı eklemek istiyorsanız; listeden Creative Commons'ı seçip bir sonraki sayfada bulunan tabloya bakarak lisans seçebilirsiniz.*

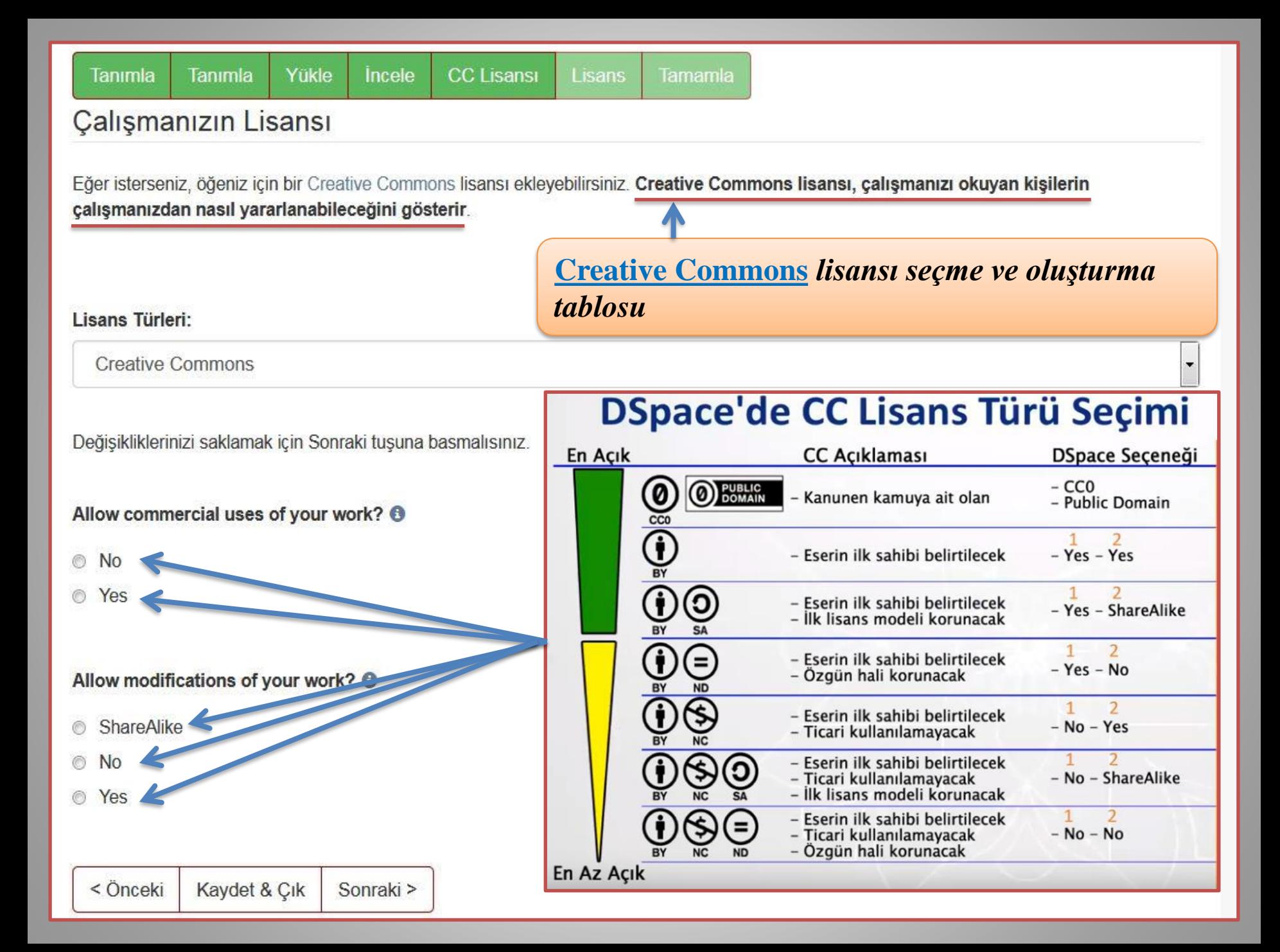

## Dağıtım Lisansı

Son bir adım daha var. DSpace'in gönderinizi yeniden üretme koşulları kabul etmeniz gerekmektedir.

Secilmis standart dağıtım lisansını, "Lisansı Kabul Ediyorum"

DAGITIM LISANSI Bu lisansi imzalavip gondererek, gonderir yeniden olusturmak, cevirisini yapmak (asaqida tanimlandig olursunuz

Universite, gonderinizin icerigini degistirmeden herhangi bir quvenlik, yedekleme ve koruma amaciyla bu gonderinin bird

Gonderinin size ait orijinal bir calisma oldugunu ve bu lisans gonderinizin, bildiginiz kadariyla, kimsenin ozluk hakkini cigr

Eger gonderi telif hakkina sahip olmayan bir materyal iceriy etmek icin kisitsiz izin aldiginizi ve bu tarz ucuncu kisiler tara tanimlandigini ve kabul edildigini sunarsiniz.

EGER GONDERI UNIVERSITE DISINDA BASKA BIR KUR JLI VEYA SOZLESMENIN GEREKTIRDIGI DIGER ZORUNLULUK

Universite isminizi gonderinin yazari veya sahibi olarak aciko yapmayacaktir.

Eğer bu lisansla ilgili sorularınız var ise sistem yönet ciniz ile

Dağıtım lisansı:

< Önceki

**D** Lisansi Kabul Ediyorum

- > Bu adımda veri sağlayıcılar için hazır bir Lisans Metni verilmektedir. Bu lisans metninde Bilecik Şeyh Edebali Üniversitesi'nin veri sağlayıcıya, akademik arşivde depoladığı yayınını hangi usulde kullanıma sunacağını taahhüt etmektedir.
- > Lisans kabul edilip "Gönderiyi Tamamla" butonuna tiklanarak Kurumsal Arşiy ve Açık Erişim Sistemindeki veri giriş işlemi tamamlanır.

Yayınlar, sistem yöneticisi onayladıktan sonra ilgili mevzuat çerçevesinde görünür olur.

Yetkili kişi eksik bilgi vb. hatalardan dolayı kaydı düzeltmesi için yazara geri gönderebilir. Yazar düzenlemeleri yapıp en kısa sürede geri göndermelidir.

Süreçle alakalı tüm yazışmalar/bilgilendirmeler sisteme giriş yapılan e-posta üzerinden yapılır.

Kaydet & Cık Gönderiyi tamamla **Bilecik Şeyh Edebali Üniversitesi'nin değerli öğrencileri;**

**Yukarıdaki adımları takip ederek tezinizi kurumsal akademik arşive eklemiş olacaksınız. Tez veri girişi adımlarından sonra teziniz, enstitüdeki sorumlu kişiye iletilecek olup, kontroller yapıldıktan sonra teziniz kurumsal akademik arşiv sorumlusuna iletilecek, o da onayladıktan sonra tam metin ve açık erişimli (İlgili kanun çerçevesinde herhangi bir engel yok ise) olarak Bilecik Şeyh Edebali Üniversitesi kurumsal akademik arşiv sayfasında görünür olacak web sorgulamalarında da ilk sıralarda görünecektir.**

**Açık bilim, açık erişim ve kurumsal akademik arşiv sistemine verdiğiniz destek için teşekkür ederiz.**

*Kütüphane ve Dokümantasyon Daire Başkanlığı*